# **mit digitalen Medien Kollaboratives Lernen**

# **Media4Teachers**

02.05.2023, Anja Beuter

**BiSE** - Binational School of Education

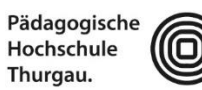

In Kooperation mit:

Lehre Weiterbildung Forschung

Bild: stem-4L/ unsplash.com

# **Kooperatives Lernen**

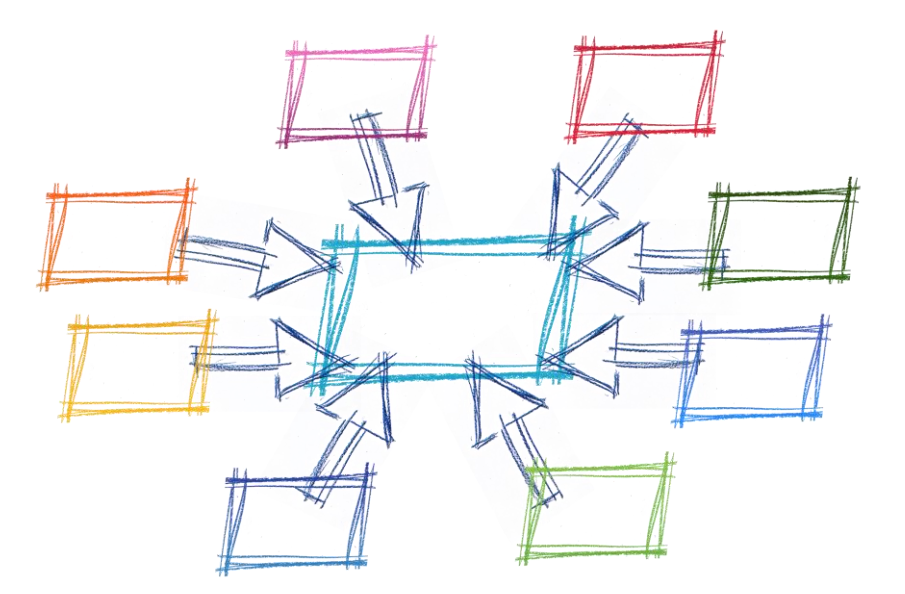

Abbildung: geralt unter pixabay

# **Kooperatives Lernen**

#### **Lernwirksamkeit von kooperativem Lernen**

- Positive Wirkung von kooperativem Lernen auf kognitive, soziale und motivationale Fähigkeiten
- Besonders geeignet in heterogenen Gruppen  $\rightarrow$  lernförderliche Peer-Interaktionen werden gefördert,
- die für schwächere wie stärkere SchülerInnen positiv sind

#### **Basiselemente des kooperativen Lernens**

- positive Abhängigkeit voneinander in der Gruppe
- Individuelle Verantwortung
- Unterstützende Interaktion
- Kooperative Kompetenzen
- Reflexion von Zusammenarbeit und Arbeitsergebnissen

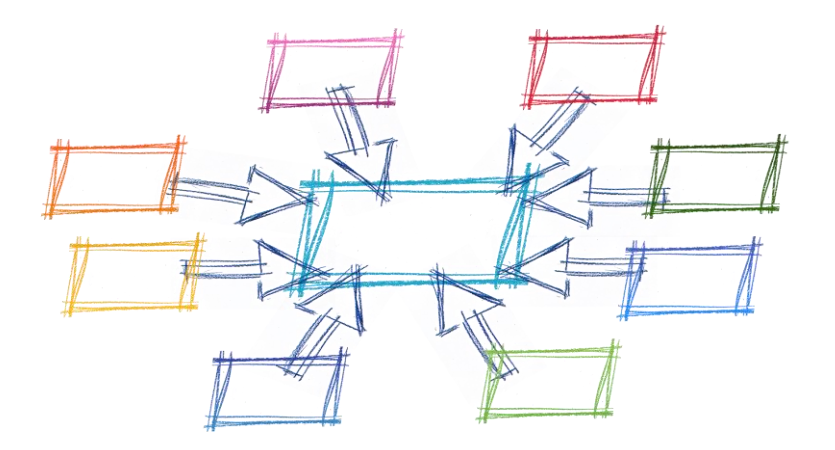

Adl-Amini, Völlinger (2021). Kooperatives Lernen im Unterricht.

# **Kollaboration vs. Kooperation**

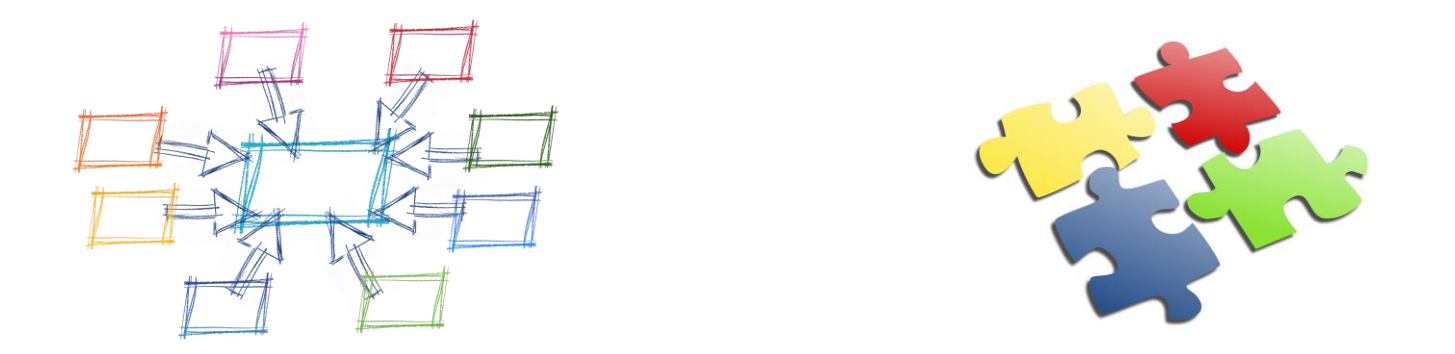

Unter **kollaborativem Lernen** wird eine Konstellation verstanden, in der Personen gemeinsam in einer Gruppe lernen, die klein genug ist, um **allen** Gruppenmitgliedern eine **aktive Beteiligung** zu ermöglichen.

Krause, U. M., Stark, R., & Mandl, H. (2009).

**Kollaborative Lernprozesse** zeichnen sich dadurch aus, dass Aushandlungsprozesse stattfinden müssen, damit eine Lerngemeinschaft trotz unterschiedlicher Lernausgangslagen einen gemeinsamen Erkenntnisweg gehen kann. Realisieren lässt sich das beispielsweise durch Aufgabenstellungen, die die Lerngruppe dazu auffordern, **synchron zu arbeiten** und sich auf **eine gemeinsame und von allen getragene Lösung** zu einigen. Das unterscheidet die Arbeitsform von einer (arbeitsteiligen) Kooperation.

Schanze, S. et al. (2020).

Abbildungen: geralt und Clker-Free-Vector-Images unter pixabay

## **Digitale Pinnwände: Taskcards**

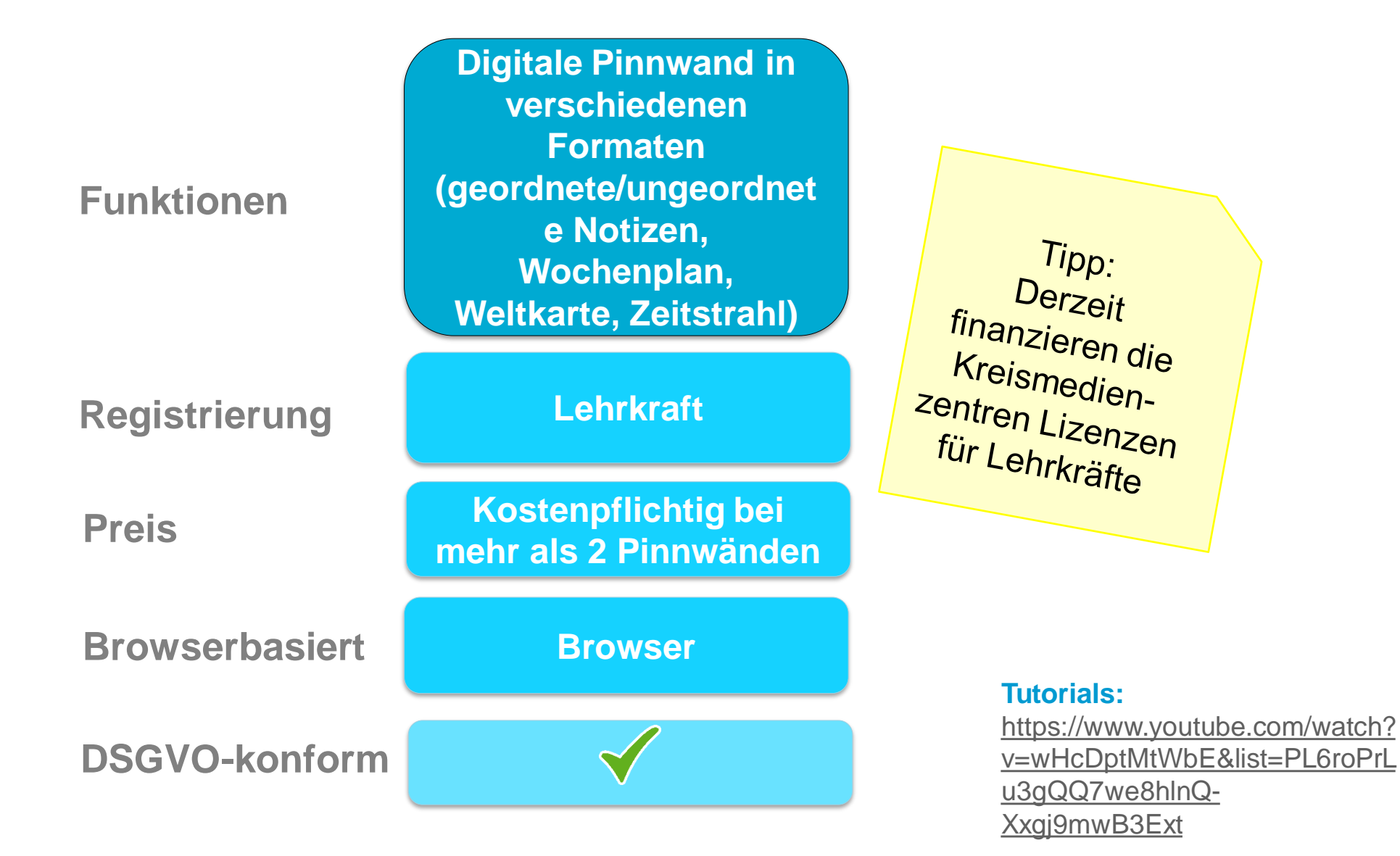

#### **Beispiel Taskcards**

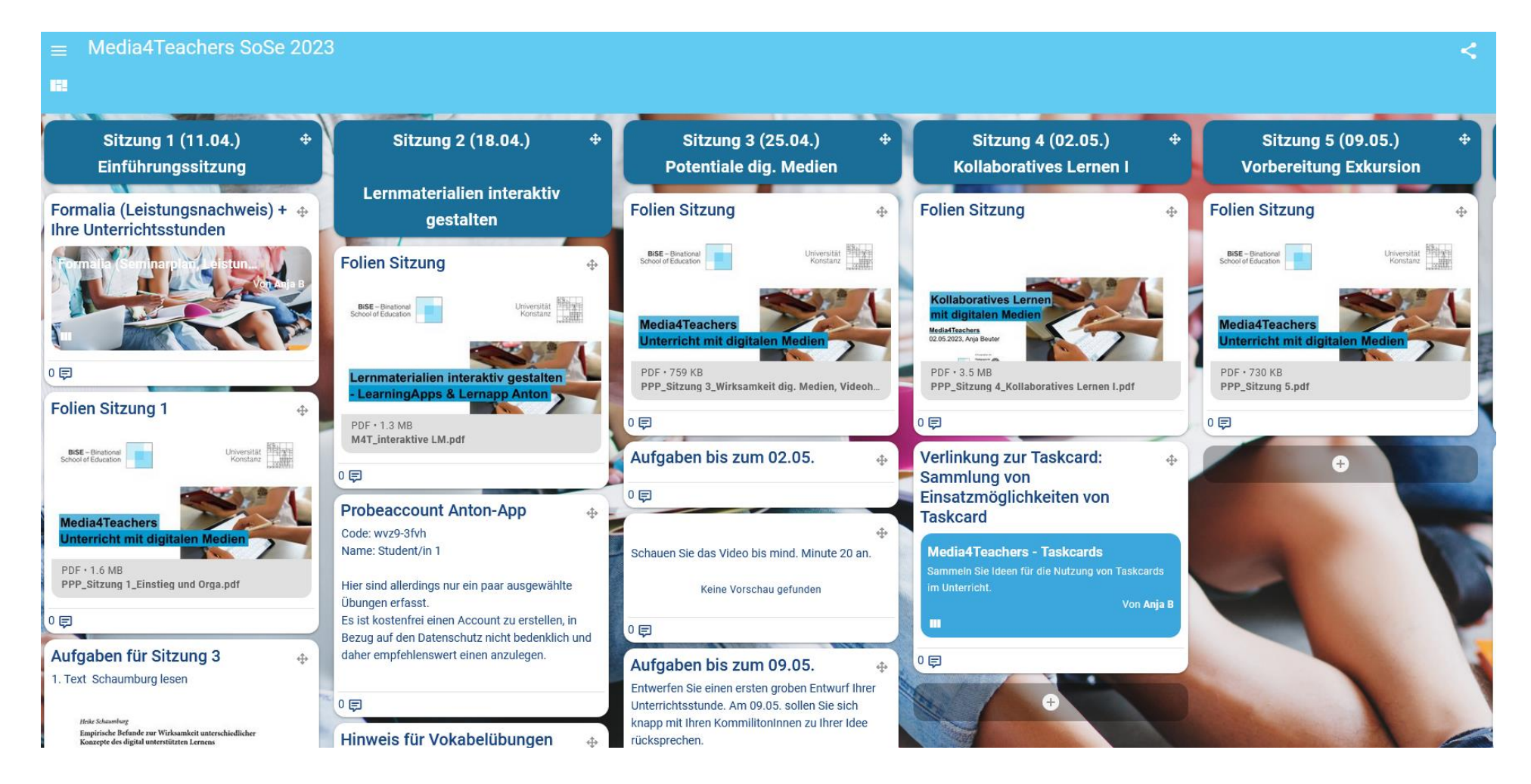

#### Andere Formate der Taskcards: Zeitstrahl, Tafel, Weltkarte, Blog

#### **Einsatzmöglichkeiten im Unterricht**

- Sammeln von Gruppenergebnissen/Brainstormen
- Informationen/Rechercheergebnisse sammeln und strukturieren
- Zusammenführen von Lernprodukten verschiedenen Typs (Protokolle, Wikis, Texte, Videos, …)
- Für Aufgabenstellungen, die verschiedene zusätzliche Materalien (z.B. interaktive Übungen) oder Tipps/Hilfestellungen enthalten
- Zur Bereitstellung von diversen digitalen Materialien in strukturierter Form im Sinne einer Lerntheke
- Für Wochenplanarbeit
- Zum Einholen von Feedback
- Für die Projektorganisation in Projektarbeiten (z.B. durch die Gestaltung eines Kanban-Boards)
- Für die Organisation der Unterrichtsmaterialien als Verwaltungsstruktur für die Lehrkraft

#### **Taskcards selber erproben**

**Wählen Sie eine der folgenden Aufgaben aus und setzen sie Ihrem Fach entsprechend um:** 

- Ihre SchülerInnen sollen eine multimediale Mindmap zum Thema "Stadt Konstanz" gestalten.
	- 1. Schritt: Legen Sie für eine Schülergruppe eine Taskcard an, die von den SchülerInnen dann gestaltet werden kann (mit Link).
	- 2. Schritt: Nehmen Sie die SchülerInnenrolle ein: Beginnen Sie die Mindmap über den von Ihnen erstellen Link zu gestalten. (Achtung: in anderem Browser oder nach Abmeldung aus der Taskcard)
- Für den naturwissenschaftlichen Unterricht: Ihre SchülerInnen sollen ein Versuchsprotokoll anfertigen.
	- 1. Schritt: Legen Sie für eine Schülergruppe eine Taskcard an, die von den SchülerInnen dann bearbeitet werden kann.
	- 2. Schritt: Nehmen Sie die SchülerInnenrolle ein: Erstellen Sie ein Versuchsprotkoll über den Ihnen erstellten Link. (Achtung: in anderem Browser oder nach Abmeldung aus der Taskcard)
- Gestalten Sie einen Wochenplan für Ihre Klasse, in dem Sie Materialien (hochgeladene und/oder verlinkte) bereitstellen sowie Aufgabenstellungen platzieren. Ihre SchülerInnen sollen außerdem ihre bearbeiteten Aufgaben in die Taskcard hochladen können.
- Nutzen Sie die Zahlenstrahl-Vorlage, um einen Lernpfad für Ihre SchülerInnen zu erstellen, in dem sie mit Aufgabenstellungen und bereitgestelltem Material durch einen Lernprozess geführt werden.

### **Literatur**

Krause, U. M., Stark, R., & Mandl, H. (2009). The effects of cooperative learning and feedback on e-learning in statistics. *Learning and Instruction, 19*, 158–170.

Adl-Amini, K., Völlinger, V. (2021). Kooperatives Lernen im Unterricht. In Institut für Bildungsanalysen Baden-Württemberg (IBBW) (Hrsg.), Wirksamer Unterricht, Band 4. Online Zugriff am 14.12.2022 unter https://ibbw-bw.de/site/pbs-bw-km[root/get/documents\\_E1682780820/KULTUS.Dachmandant/KULTUS/Dienststellen](https://ibbw-bw.de/site/pbs-bw-km-root/get/documents_E1682780820/KULTUS.Dachmandant/KULTUS/Dienststellen/ibbw/Empirische%20Bildungsforschung/Programme-und-Projekte/Wirksamer_Unterricht/IBBW-WU04_Kooperatives%20Lernen_Web.pdf) /ibbw/Empirische%20Bildungsforschung/Programme-und-Projekte/Wirksamer\_Unterricht/IBBW-WU04\_Kooperatives%20Lernen\_Web.pdf

Schanze, S. et al. (2020). Computerbasiertes und kollaboratives Lernen in den Naturwissenschaften anhand von Aufgaben entwickeln und fördern. *Digitale Basiskompetenzen – Orientierungshilfe und Praxisbeispiele für die universitäre Lehramtsausbildung in den Naturwissenschaften, 62, 124 – 127.*